## More Data Flow Analyses

Reading: NNH 2.1

17-654/17-765 Analysis of Software Artifacts Jonathan Aldrich

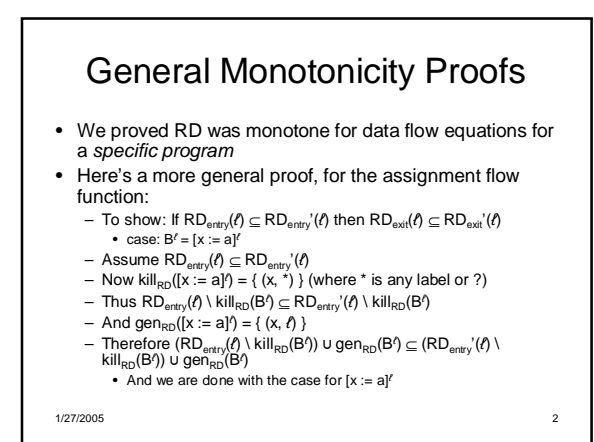

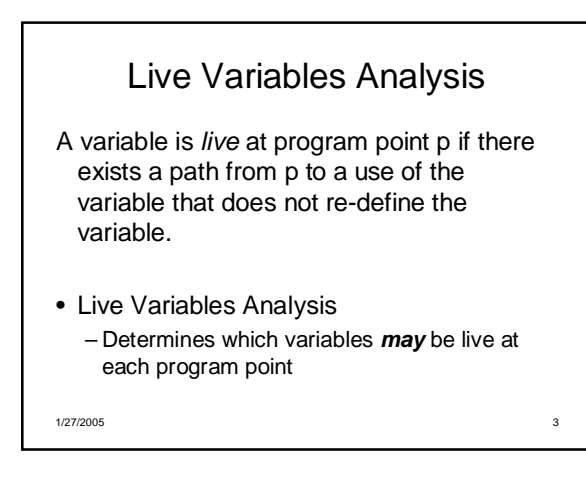

## Live Variable Analysis Example

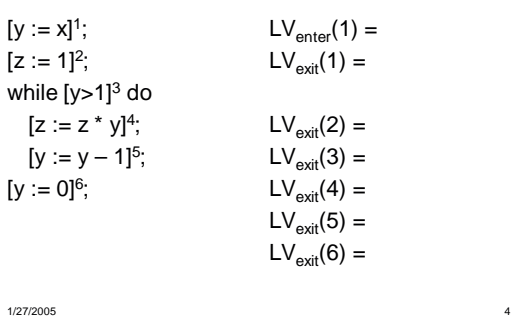

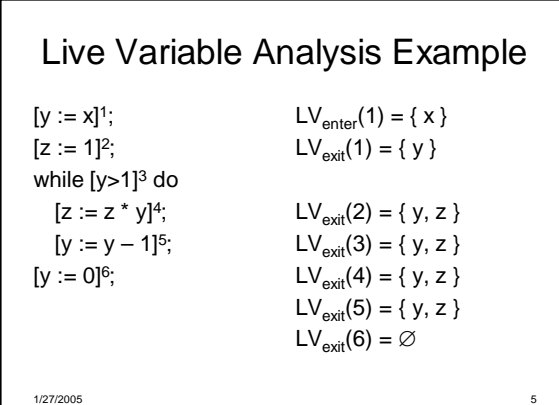

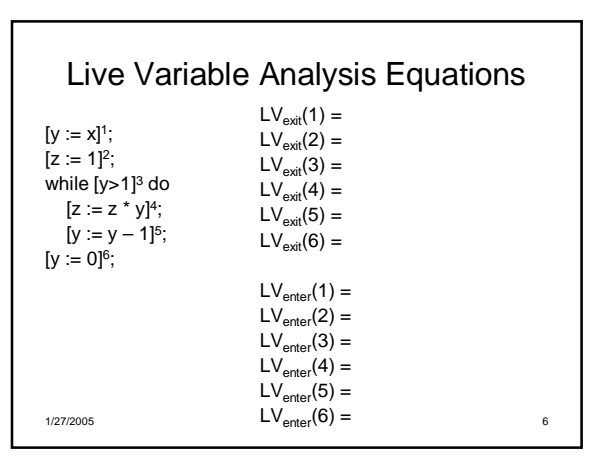

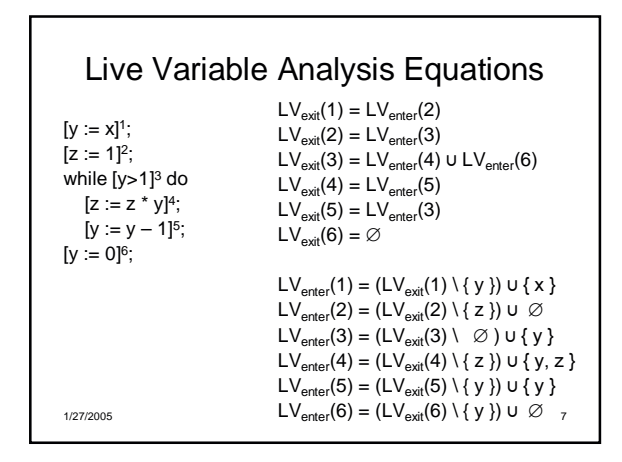

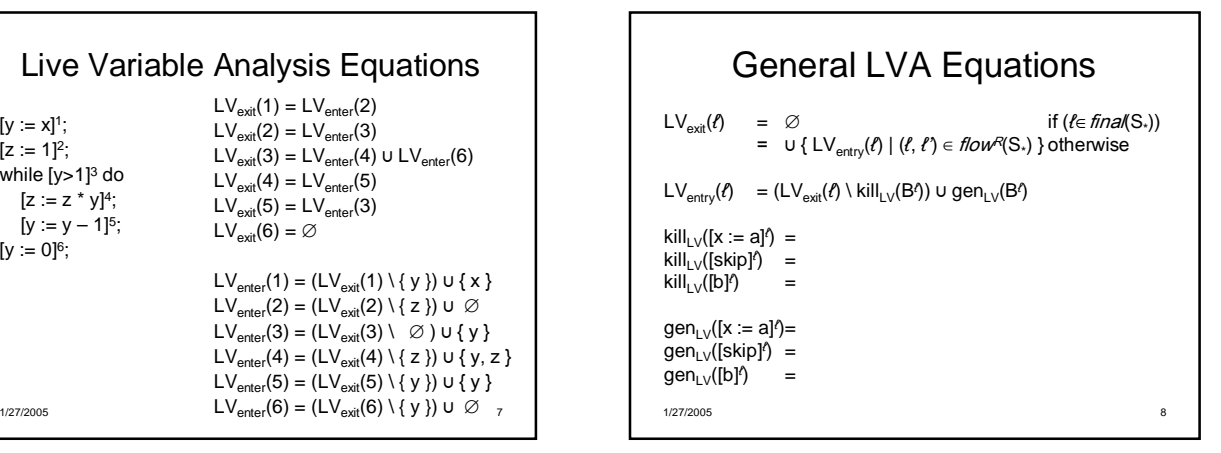

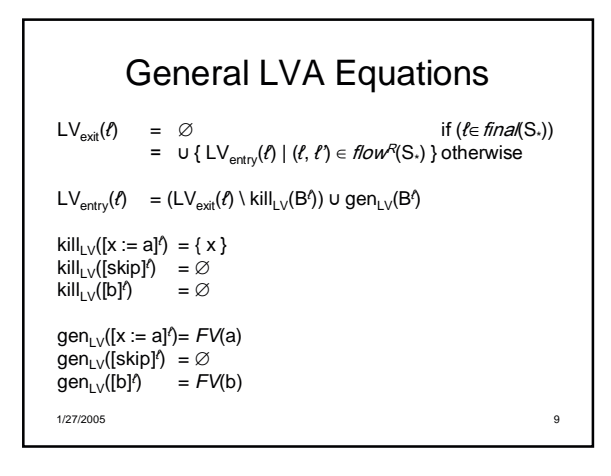

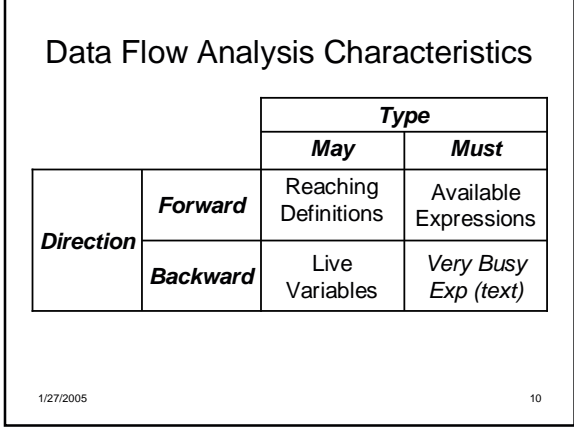

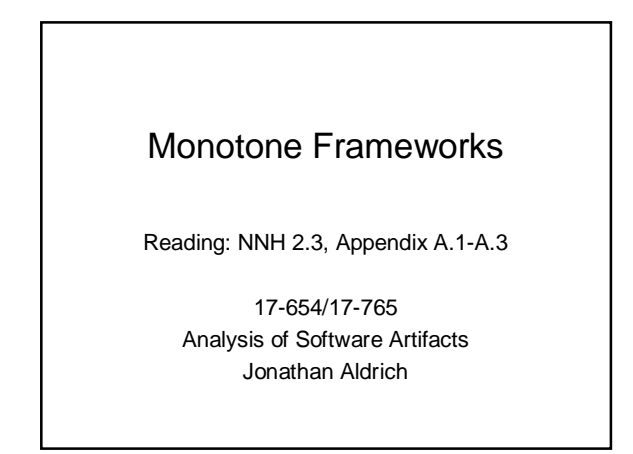

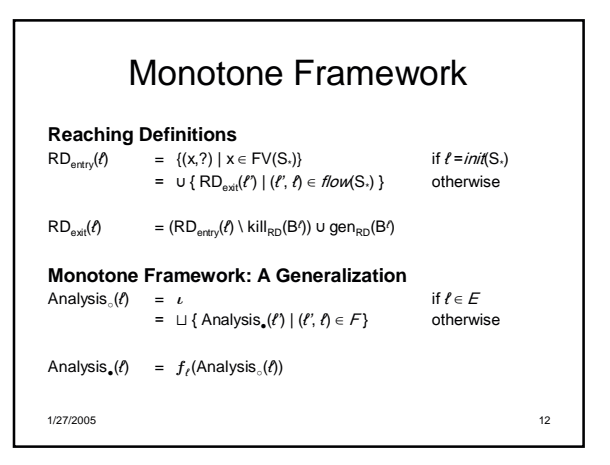

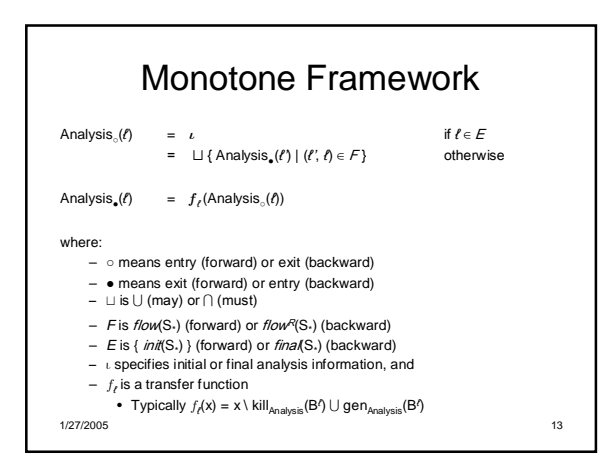

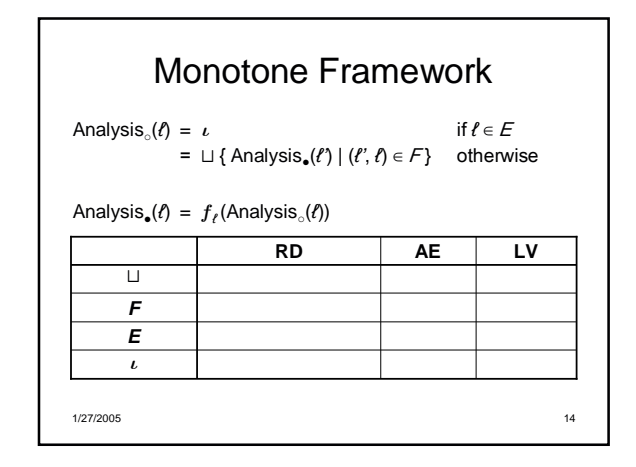

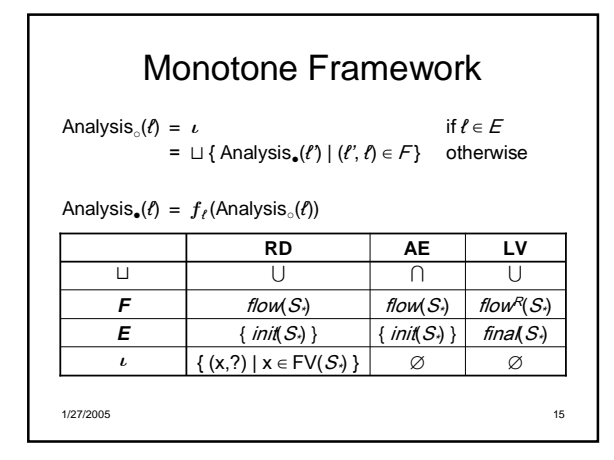

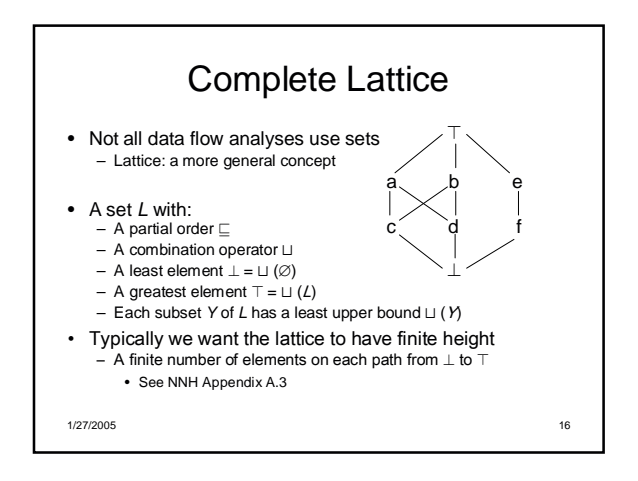

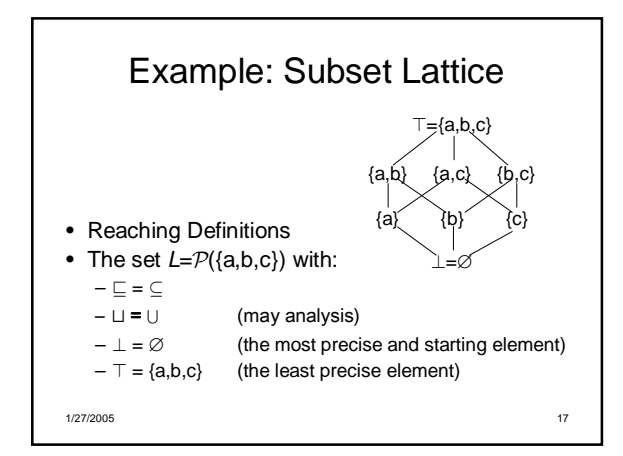

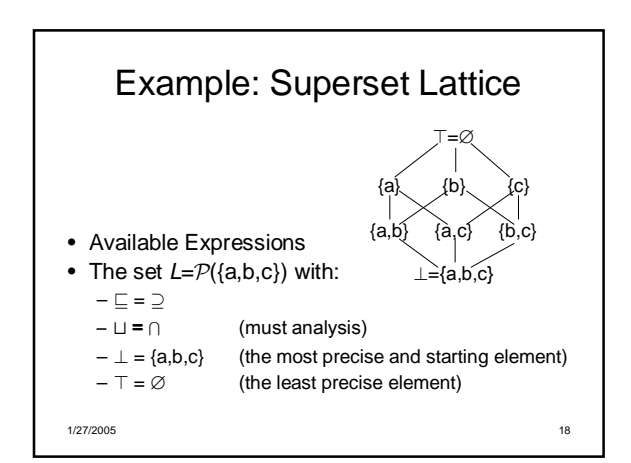

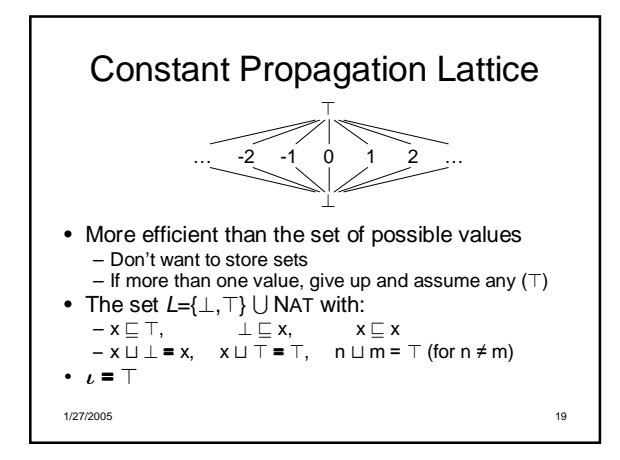

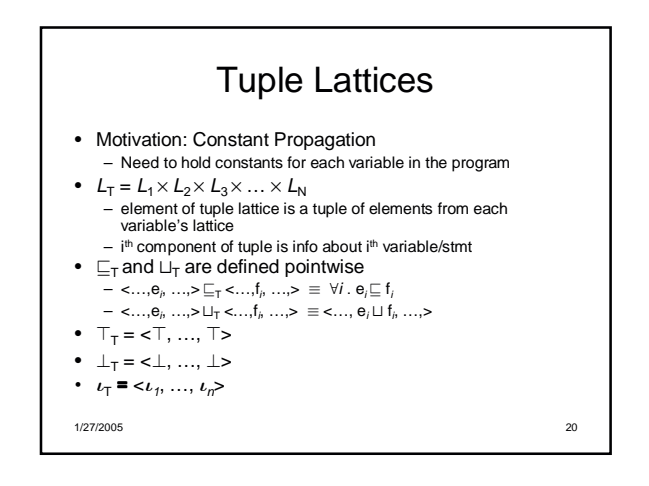

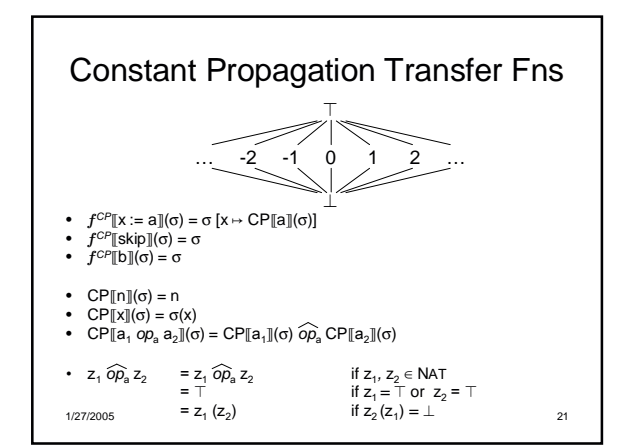

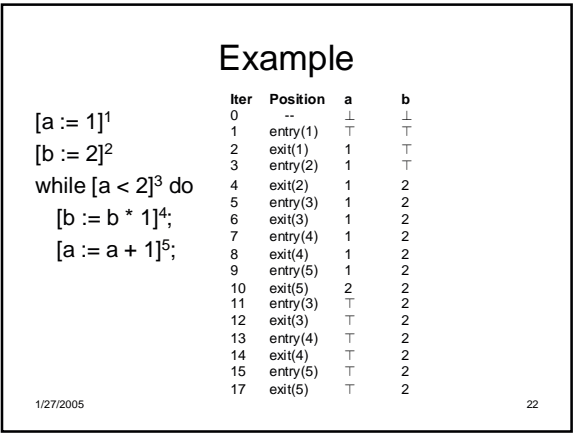

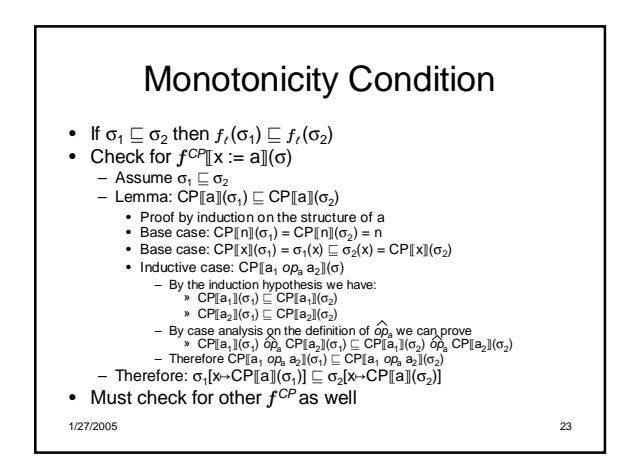